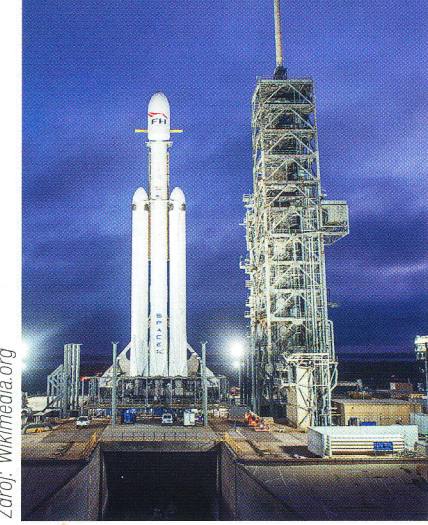

Beakcí na tyto změny je změna zaměření výrobních podniků od efektivity k flexibilitě. Změny se nevyhýbají ani oblasti tradiČních podnikových či ERP systémů, kdy mezi největší "narušitele" starých pořádků patří trendy jako, všechno jako sluŽba XaaS", poŽadavky na podporu výroby na objednávku ve velkém rozsahu a digitální transformace výroby. Flexibilní podnik vyžaduje i flexibilní informační systém.

## Přednosti nových No-Code, Low-Code vývojových prostředí

Jednou ze základních výhod je moŽnost rozŠiřovat stávající aplikace nebo vytvářet nové aplikace s využitím zachování možnosti bezproblémového upgradu aplikace Jako příklad rozšíření můŽeme uvést rozšíření standardní aplikace (resp. třeba business komponenty Zákaznické objednávky) tak, aby při záznamu informací o objednávkách zákazníků bylo možné přidávat další informace (Priorita/y, Zdroj objednávky a Typ objednávky). Jako příklad nové aplikace pak můžeme uvést třeba vytvoření nové zákaznické aplikace, která bude spravovat informace o výrobní zařízeních a operátorech, kteří jsou vyškolení pro práci na daných výrobních zařízeních'

Vývoj probíhá ve webovském prostředí (přístup prakticky odkudkoli) prostřednictvím menu a průvodců bez potřeby nebo s minimální potřebou psanÍ programového kódu, takŽe dostupný i,,neprogramátorům", kteří jsou většinou nositeli procesního know-how. Vývoj bez nutnosti předávání informací mezi nositelem procesního know-how a programátorem je mnohem rychlejší a efektivnější.

UŽivatelé vyuŽívají při vývoji moŽnosti jádra dané aplikační platformy, jako jsou funkce pro bezpečnost a řízení přístupu, různé objekty uŽivatelského rozhraní pro vstup i zobrazení dat, takŽe vývoj je opět rych|ý a efektivní.

## Nové vývojové prostředí Low-Code a No-Code jako součást moderního ERP systému

Výrobní podniky v současnosti podnikají ve vysoce turbulentním prostředí. Jedinou jistotou souČasnosti je změna. Staré jistoty, jako Že velcí přeŽívají, jiŽ neplatí: přeŽívají rychlí a flexibilní. Asi nejznámějším příkladem jsou společnosti SpaceX a Tesla, které ve svých oborech narušují tradiční dominanci velkých korporací.

Jako moderní vývojové nástroje obsahují i nové moŽnosti pro přizpůsobení prostředí poŽadavkům uživatelů, například jsou to nástroje pro embedded Business Inteligence, upozornění a schválení.

Pro definici datových struktur vyvíjených apIikací nebo rozŠířenÍ a naČítání dat se pou' Žívají nástroje, které běŽní uŽivatelé důvěrně znají, například MS Excel.

Pro přístup k vyvinutým aplikacím z jiných aplikací jsou v rámci vývoje automaticky vygenerována příslušná na webových sluŽbách založená API rozhraní. Obsahuje většinou i nástroje pro řízení životního cyklu aplikací (tj. vývoj, testování a zpřístupnění uživatelům).

## Nové vývojové prostředí No-Code a Low-Code QAD

Nové vývojové prostředí No-Code a Low-Code QAD je souČástí nové platformy QAD, s názvem 0AD Enterprise Platform. Je zaloŽená na vrstevnaté architektuře, která obsahuje:

- o Základní sluŽby (Foundation Services)
- o Základní model (Core Model)

S využitím vrstev základních služeb a základního modelů, které jsou součástí QAD Enterprise Platform, pak mohou být vytvářeny:

- Aplikace (Apps)
- **•** Rozšíření (Extensibility)

Vývoj aplikací a rozŠíření nabízí všechny moŽnosti uvedené v předchozím odstavci, jako programovací jazyk je pouŽíván derivát JavaScriptu. Jako APl jsou vyuŽívány REST mikrosluŽby

## obecný postup Vytvoření rozšíření QAD nebo nové aplikace

QAD ERP se skládá z jednotlivých aplikací (např. aplikace Prodej pokrývá vše, co se týká prodeje, a aplikace Zásoby obsahuje vše, co se týká zásob), které jsou nezávis- |é, samostatně aktualizovatelné a které spolu komunikují prostřednictvím apli-<br>kačních rozhraní<br>(API). Každá aplikace obsahuje jednu nebo více business kom-

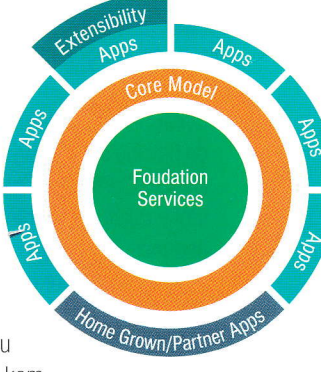

ponent, které obsahují jak apIikační Iogiku, tak potřebná data reprezentující danou business aktivitu v aplikaci. Při vytvoření rozŠíření QAD vytváříme novou business komponentu (nebo komponenty) jako rozŠíření stávající aplikace. 0becný postup je následující;

- zadefinujeme novou business komponentu jako rozŠíření stávající aplikace nebo jako součást nové aplikace,
- o naimportuleme z tabulky v MS Excel poprsy potřebných datových struktur,
- **·** doplníme některé další informace o datových strukturách (např. o vazbě na stávající datové struktury jiné business komponenty, VZOrce u poČítaných polí či odvozovaných polí),
- e uloŽíme (deployment) vytvořenou business komponentu do datového úloŽiŠtě pro rozšíření (systém přitom rozšíří standardní nástroje či obrazovky o nová pole). V tomto kroku je voliteIně moŽné i načíst z tabulky MS Excel data),
- $\bullet$  otestujeme funkčnost vytvořené business komponenty.

Nová moderní No-Code a Low-Code vývojová prostředí přinášejí výrazné zvýšení flexibility podnikových aplikací. Takovéto vývojové prostředíje k dispozici u posledních verzích ERP OAD